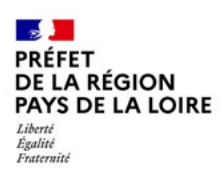

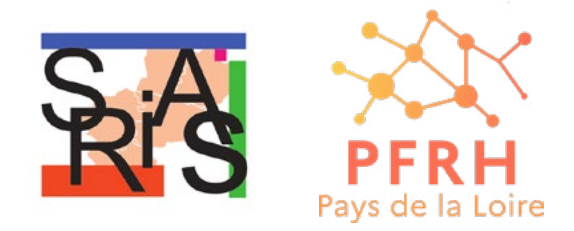

## **Vous recherchez un mode de garde pour votre enfant ?**

Dans le cadre de l'action sociale interministérielle, des berceaux sont réservés pour les agents de l'État dans les 5 départements de la région. La liste des crèches est accessible sur le [site de la SRIAS](https://srias-paysdelaloire.fr/actions/reservez-une-place-en-creche-avec-la-srias/), tout comme la grille d'attribution des points qui permettent le classement des dossiers. N'attendez pas pour vous inscrire !

## **Comment s'inscrire ?**

Actuellement, l'action sociale interministérielle propose 321 places parmi les 78 crèches conventionnées sur l'ensemble de la région.

**AVANT d'être transmis à la crèche**, votre dossier doit être validé par la commission petite enfance de la SRIAS. Pour cela, il convient de respecter plusieurs étapes :

1 Vous pouvez consulter la liste des crèches sur le [site de la SRIAS](https://srias-paysdelaloire.fr/actions/reservez-une-place-en-creche-avec-la-srias/)

2 Créez votre compte sur<https://monespacecreche.fr>

Complétez votre demande en ligne en **transmettant** l'ensemble des justificatifs demandés. 3

*Si vous rencontrez une difficulté, les coordonnées du prestataire sont sur la page d'accueil du site.*

**Vous obtiendrez une réponse à votre demande dans les 15 jours qui suivent la date de la commission indiquée sur le site de la SRIAS. C'est le prestataire qui vous informera directement. Il est inutile de contacter les crèches avant, elles ne sauront pas vous répondre.**

*Pour toute information, contactez-nous par mail : [creches@pays-de-la-loire.gouv.fr](mailto:creches%40pays-de-la-loire.gouv.fr?subject=)*

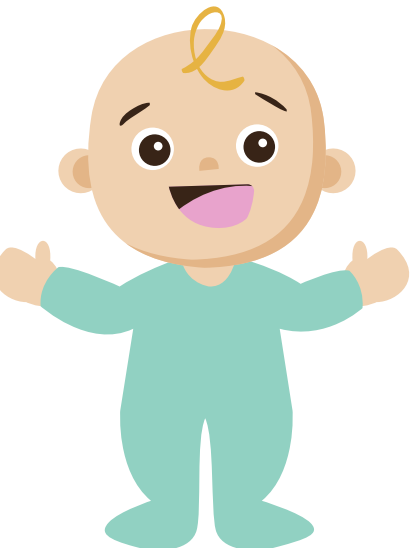